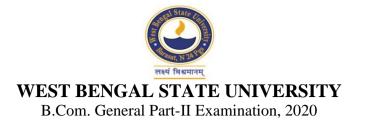

## INFORMATION TECHNOLOGY AND ITS APPLICATION IN BUSINESS

## PAPER: ITBG-I

Time Allotted: 2 Hours

Full Marks: 50

The figures in the margin indicate full marks. Candidates should answer in their own words and adhere to the word limit as practicable. All symbols are of usual significance.

## **GROUP-A**

|    |     | $15 \times 2 = 30$                                                     |          |
|----|-----|------------------------------------------------------------------------|----------|
| 1. | (a) | Define Information Technology.                                         | 2+5+4+4  |
|    | (b) | What are the components of Information Technology?                     |          |
|    | (c) | Distinguish between MIS and DSS.                                       |          |
|    | (d) | Discuss the impact of Information Technology on business.              |          |
|    |     |                                                                        |          |
| 2. | (a) | What do you mean by EBDIC?                                             | 3+2+4+6  |
|    | (b) | What is complement?                                                    |          |
|    | (c) | Convert $(10010101)_2$ to its equivalent decimal number.               |          |
|    | (d) | Explain the different parts of a computer with a simple block diagram. |          |
|    |     |                                                                        |          |
| 3. | (a) | Explain how internet works.                                            | 3×5 = 15 |
|    | (b) | Explain the difference between Internet and Intranet.                  |          |
|    | (c) | Explain the role of internet in the spread of e-commerce.              |          |
|    | (d) | Explain the concepts of B2C and B2B e-commerce with examples.          |          |
|    | (e) | Write a short note on e-governance.                                    |          |
|    |     |                                                                        |          |
| 4. |     | Write short notes on (any <i>five</i> )                                | 3×5 = 15 |
|    | (a) | Virus                                                                  |          |
|    | (b) | Firewall                                                               |          |
|    | (c) | Hacking                                                                |          |
|    | (d) | Antivirus Software                                                     |          |
|    | (e) | DNS                                                                    |          |
|    | (f) | HTML and DHTML                                                         |          |
|    | (g) | Spam.                                                                  |          |

## **GROUP-B**

| Answer any one question from the following                                           | $20 \times 1 = 20$ |
|--------------------------------------------------------------------------------------|--------------------|
| 5. (a) Given below is a Spreadsheet showing the salary for 4 employees for the month | 2+4+2+2+2          |
| of January 2020.                                                                     |                    |

|   | А        | В         | С  | D   | Е         | F       | G       |
|---|----------|-----------|----|-----|-----------|---------|---------|
|   | Employee | Basic Pay | DA | HRA | Gross Pay | PF Dedn | Net Pay |
| 1 | Ram      | 10000     |    |     |           |         |         |
| 2 | Rahim    | 12000     |    |     |           |         |         |
| 3 | Mary     | 20000     |    |     |           |         |         |
| 4 | Buddha   | 14000     |    |     |           |         |         |

Write down the **formulas** that satisfy the following conditions:

- (i) DA is 75% of Basic Pay
- (ii) HRA is 15% of Basic Pay or Rs. 6000 whichever is less
- (iii) Gross Pay is sum total of Basic Pay, DA and HRA
- (iv) PF Dedn. is 10% of Basic Pay
- (v) Net Pay is Gross Pay PF Dedn.
- (b) Write down the steps of generating Pay Slips of the Employees using Mail Merge technique.

8

3+7+10

- 6. (a) How can you start Microsoft PowerPoint?
  - (b) Define the Ribbon, Rulers, Place holders, Status Bar, Tabs in Microsoft Power Point.
  - (c) Explain in detail about creating presentation using templates and saving the presentation.
    - **N.B.**: Students have to complete submission of their Answer Scripts through E-mail / Whatsapp to their own respective colleges on the same day / date of examination within 1 hour after end of exam. University / College authorities will not be held responsible for wrong submission (at in proper address). Students are strongly advised not to submit multiple copies of the same answer script.

\_\_\_\_\_X\_\_\_\_\_